# *Err Workbook Answers 2010*

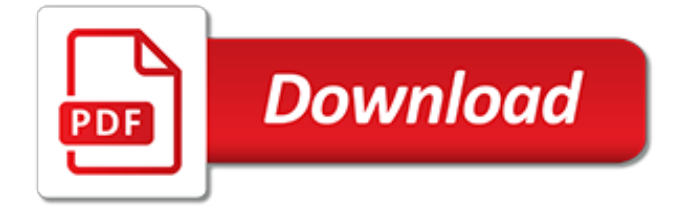

## **Err Workbook Answers 2010**

I had a lot of trouble getting the previous answers to work, so I thought I'd post my solution. This function is used to programmatically copy modules from a source workbook to a newly created workbook that was also created programmatically with a call to worksheet.copy.

### **VBA to copy Module from one Excel Workbook to another ...**

I got the same problem. mine is office 2010. the excel file was store in share drive (NAS). Solution: Go to File > Option > Trust Center. On right side, Click Trust Center Settings.

#### **Excel linked data formula turns to #REF upon opening ...**

Ques 01. What is the difference between ByVal and ByRef and which is the default? Solution: ByRef: If you pass an argument by reference when calling a procedure the procedure access to the actual variable in memory. As a result, the variable's value can be changed by the procedure.

### **50 Excel VBA Oral Interview Questions - eXceLitems**

"The solutions and answers provided on Experts Exchange have been extremely helpful to me over the last few years. I wear a lot of hats - Developer, Database Administrator, Help Desk, etc., so I know a lot of things but not a lot about one thing.

#### **GetObject(, "Excel.Application") or GetObject("", "Excel ...**

I am trying to manipulate an excel workbook from word. Everything was working quite well until all of a sudden I couldn't get a response from ActiveCell.Value The problem is happening all the way ...

#### **vba - Getting ActiveCell value in excel FROM word macro ...**

"The solutions and answers provided on Experts Exchange have been extremely helpful to me over the last few years. I wear a lot of hats - Developer, Database Administrator, Help Desk, etc., so I know a lot of things but not a lot about one thing.

### **Excel VBA send email - not working - Experts Exchange**

He found a code sample online that uses InStr and Split to locate the Outlook data and send it to the workbook, but he needed help making it work with his line of text.. In this code sample, I'm using late binding to set the Excel and RegEx objects instead of using early binding and selecting these two object libraries in VB Editor Tools, References menu.

### **Use a Macro to Copy Data in an Email to Excel**

I am trying to create a program that will copy a row based on the value in column P into another sheet in the same workbook. Column P can be: Design Production Process Safety Quality Purchasing I want

### **Copy and Pasting Rows in Excel into a New Sheet based on ...**

VB.Net provides support for interoperability between the COM object model of Microsoft Excel 2010 and your application. To avail this interoperability in your application, you need to import the namespace Microsoft.Office.Interop.Excel in your Windows Form Application. Double click the code window ...

### **VB.Net Excel Sheet - Tutorials Point**

Become a Registered Member (free) to remove the ads that appear in thread area.. Click here to reset your password. You MUST have a valid e-mail address so that you may receive the instructions to complete the reset. If this is your first visit, be sure to check out the Board FAQ by clicking the link above. You may have to register before you can post: click the register link above to proceed.

### **[VBA] Method 'To' of object '\_MailItem' failed - mrexcel.com**

VBA - Overview. VBA stands for Visual Basic for Applications an event-driven programming language from Microsoft that is now predominantly used with Microsoft office applications such as

MSExcel, MS-Word, and MS-Access.. It helps techies to build customized applications and solutions to enhance the capabilities of those applications.

## **VBA Quick Guide - Tutorials Point**

I have one excel sheet which contains many dropdown columns. Lets say one column has Test1, Test2, and Test3 as dropdown option values. Cells under this column should not accept the values other than

## **Restrict paste into dropdown cells in excel - Super User**

The Find function works very similarly to a basic search function. If you're looking to perform a simple search of all data in a workbook, you can do so by simply pressing the [CTRL] + F keys on your keyboard. This will open up a search box. Simply type in the keyword or value you're searching for ...

## **Search and Find Using VBA - ccm.net**

In Access 2007, can I use VBA to export a table to Excel 2007? Even better, can I use VBA to export a recordset to Excel 2007? If so, please give me a sample code. I'm trying to automate some routine database functions and this is one of the things on my list. Thanks so muchDavid Lee Wisniewski · The following is a demo of how to create a DAO recordset ...

## **ACCESS 2007: Using VBA to export a table or recordset into ...**

I've posted several examples of manipulating pivot tables with VBA, for example, Dynamic Chart using Pivot Table and VBA and Update Regular Chart when Pivot Table Updates.These examples included specific procedures, and the emphasis was on the results of the manipulation.

## **Referencing Pivot Table Ranges in VBA - Peltier Tech Blog**

So do I do what you have done on the top of this page with the Y err  $+$ , Y err  $-$  ? I am doing a scatter graph and I have three points. I need to assign three different ranges to each point…I have spent a lot of time on this, I still don't really understand how to do this.

### **Custom Error Bars in Excel Charts - Peltier Tech Blog**

Technology: MATH200B Program — Extra Statistics Utilities for TI-83/84 has a program to download to your TI-83 or TI-84. Among other things, the program computes all the skewness and kurtosis measures in this document.

### **Measures of Shape: Skewness and Kurtosis**

Excel IF AND OR functions on their own aren't very exciting, but mix them up with the IF Statement and you've got yourself a formula that's much more powerful.. In this tutorial we're going to take a look at the basics of the AND and OR functions and then put them to work with an IF Statement.

# **Excel IF AND OR Functions Explained • My Online Training Hub**

网易云音乐是一款专注于发现与分享的音乐产品,依托专业音乐人、dj、好友推荐及社交功能,为用户打造全新的音乐生活。

### **网易云音乐 - music.163.com**

Winning The Lotto. by john (miami,fl,usa ) I want to win the lotto... I listen to a lot of audiotapes from the teaching of Abraham by Ester and Jerry Hicks and authors like Wayne Dyer, they help me to boost my confidence levels and have brought me many things, but the lottery I haven't managed to manifest yet.

[8th grade and notetaking guide answers science,](https://keepwhite.com/8th_grade_and_notetaking_guide_answers_science.pdf) [4afe error code guide,](https://keepwhite.com/4afe_error_code_guide.pdf) [chapter 17 section 2 communists take](https://keepwhite.com/chapter_17_section_2_communists_take_power_in_china_worksheet_answers.pdf) [power in china worksheet answers](https://keepwhite.com/chapter_17_section_2_communists_take_power_in_china_worksheet_answers.pdf), [holt physics textbook answers chapter 3](https://keepwhite.com/holt_physics_textbook_answers_chapter_3.pdf), [labor market trends guided and](https://keepwhite.com/labor_market_trends_guided_and_review_answers.pdf) [review answers](https://keepwhite.com/labor_market_trends_guided_and_review_answers.pdf), [algebra 2 chapter 8 test answers,](https://keepwhite.com/algebra_2_chapter_8_test_answers.pdf) [information systems essentials 3rd edition answers](https://keepwhite.com/information_systems_essentials_3rd_edition_answers.pdf), [holt](https://keepwhite.com/holt_geometry_chapter_7_cumulative_test_answers.pdf) [geometry chapter 7 cumulative test answers,](https://keepwhite.com/holt_geometry_chapter_7_cumulative_test_answers.pdf) [excursions in modern mathematics 7th edition answers,](https://keepwhite.com/excursions_in_modern_mathematics_7th_edition_answers.pdf) [chapter 11](https://keepwhite.com/chapter_11_section_2_complex_patterns_of_inheritance_answers.pdf) [section 2 complex patterns of inheritance answers](https://keepwhite.com/chapter_11_section_2_complex_patterns_of_inheritance_answers.pdf), [ccgps frameworks teacher edition unit 2,](https://keepwhite.com/ccgps_frameworks_teacher_edition_unit_2.pdf) [chapter working](https://keepwhite.com/chapter_working_capital_10_acorn_live.pdf) [capital 10 acorn live,](https://keepwhite.com/chapter_working_capital_10_acorn_live.pdf) [bio 121 final exam study guide answers](https://keepwhite.com/bio_121_final_exam_study_guide_answers.pdf), [chapter 5 electrons in atoms practice problems](https://keepwhite.com/chapter_5_electrons_in_atoms_practice_problems_worksheet_answers.pdf) [worksheet answers,](https://keepwhite.com/chapter_5_electrons_in_atoms_practice_problems_worksheet_answers.pdf) [nursing assistant 5tg edition answers](https://keepwhite.com/nursing_assistant_5tg_edition_answers.pdf), chapter 14 study quide mixtures solutions answers, [mains paper 2 answers download k set](https://keepwhite.com/mains_paper_2_answers_download_k_set.pdf), [workkeys study guide](https://keepwhite.com/workkeys_study_guide.pdf), [what are the answers to chapter 16 thermal](https://keepwhite.com/what_are_the_answers_to_chapter_16_thermal_energy.pdf) [energy,](https://keepwhite.com/what_are_the_answers_to_chapter_16_thermal_energy.pdf) [chapter 9 review sheet cross word answers](https://keepwhite.com/chapter_9_review_sheet_cross_word_answers.pdf), [frankenstein guided questions answers,](https://keepwhite.com/frankenstein_guided_questions_answers.pdf) [julius caesar act 4](https://keepwhite.com/julius_caesar_act_4_study_guide_answers.pdf) study quide answers, [icwai intermediate group 1 test papers answers](https://keepwhite.com/icwai_intermediate_group_1_test_papers_answers.pdf), [wuthering heights study and discussion](https://keepwhite.com/wuthering_heights_study_and_discussion_guide_answers.pdf) [guide answers,](https://keepwhite.com/wuthering_heights_study_and_discussion_guide_answers.pdf) [sadlier vocabulary workshop enriched edition answers level f,](https://keepwhite.com/sadlier_vocabulary_workshop_enriched_edition_answers_level_f.pdf) [interactive notetaking study guide](https://keepwhite.com/interactive_notetaking_study_guide_answers_america.pdf) [answers america,](https://keepwhite.com/interactive_notetaking_study_guide_answers_america.pdf) [ferrari mondial buyers guide](https://keepwhite.com/ferrari_mondial_buyers_guide.pdf), [gate exam question papers with answers 2011 for eee](https://keepwhite.com/gate_exam_question_papers_with_answers_2011_for_eee.pdf), [june2006](https://keepwhite.com/june2006_paper2_answers.pdf) [paper2 answers](https://keepwhite.com/june2006_paper2_answers.pdf), [chemistrymc com chapter assessment answers 12](https://keepwhite.com/chemistrymc_com_chapter_assessment_answers_12.pdf), [pearson successnet answers chapter 10](https://keepwhite.com/pearson_successnet_answers_chapter_10_geometry.pdf) [geometry](https://keepwhite.com/pearson_successnet_answers_chapter_10_geometry.pdf)